## P-CARD WORKS

## PROXY RECONCILER TRAINING

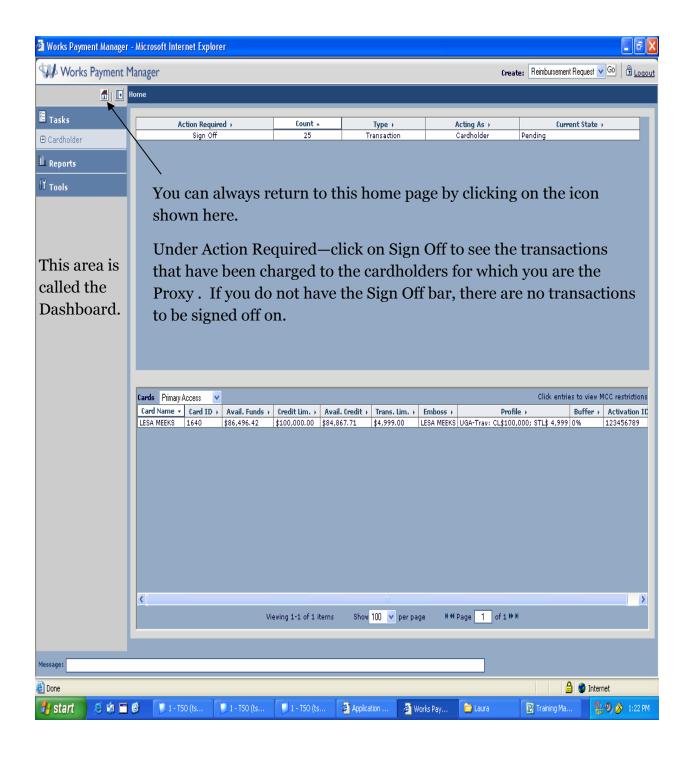

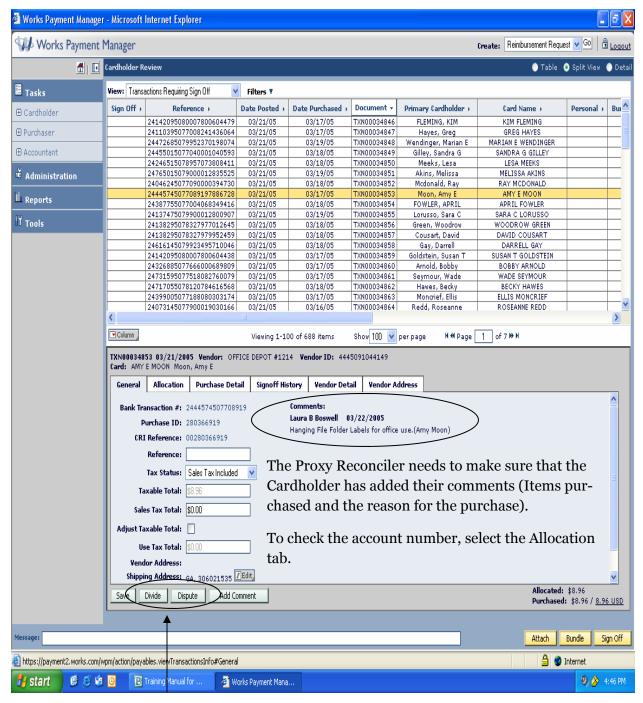

DO NOT SELECT EITHER OF THESE BUTTONS.

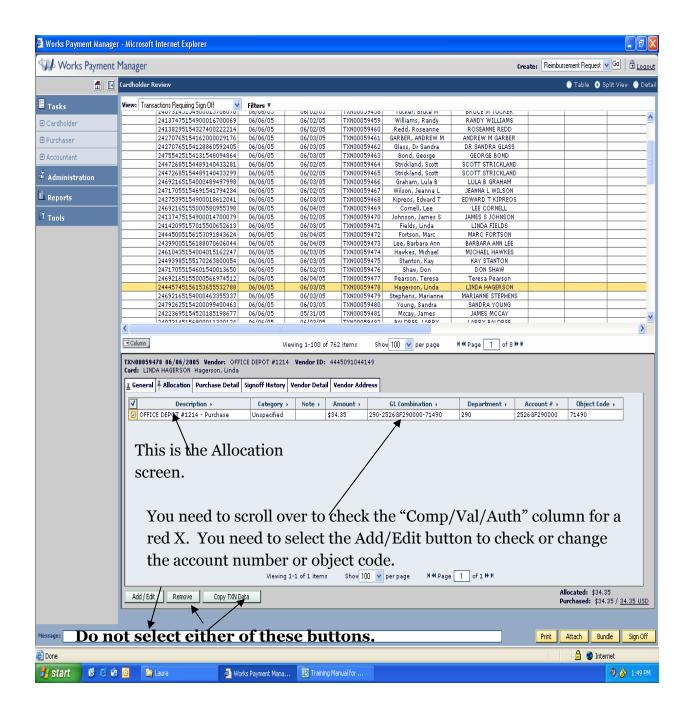

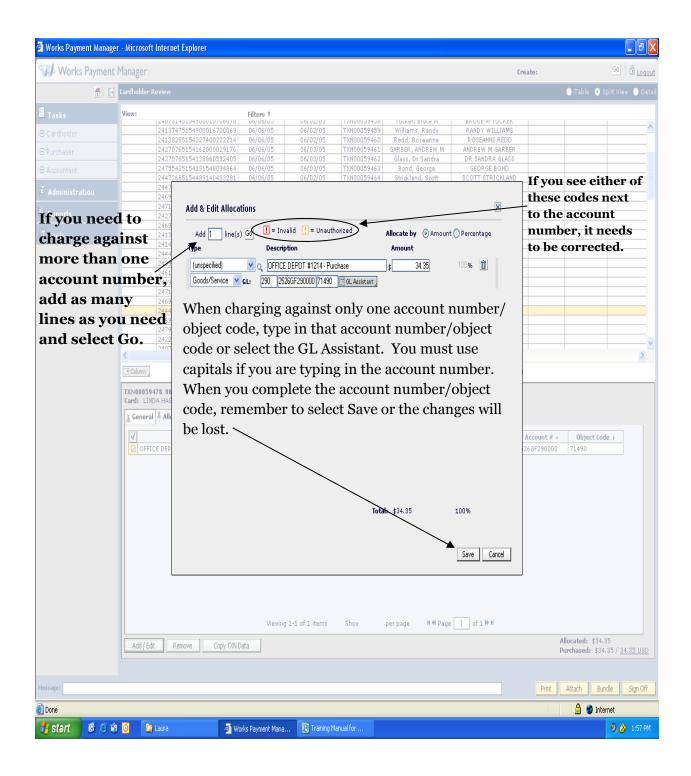

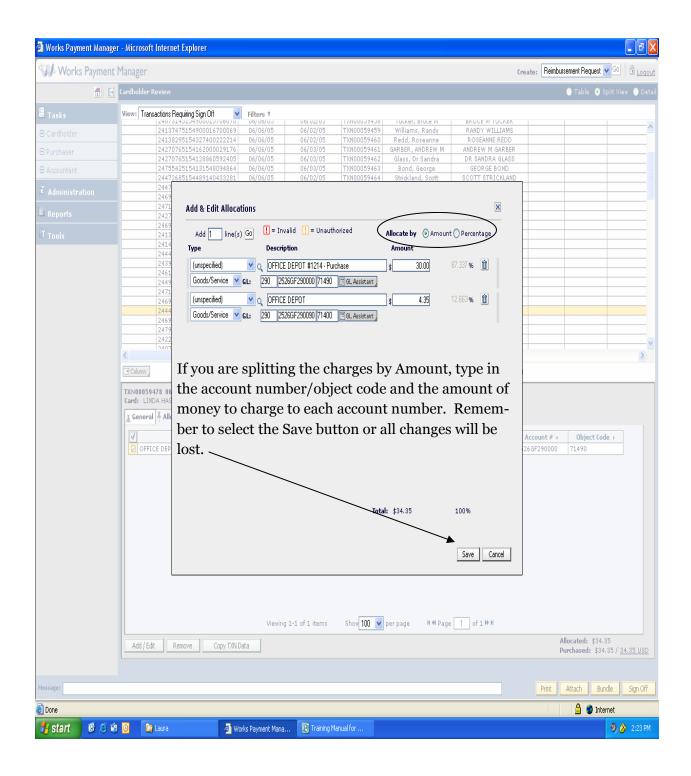

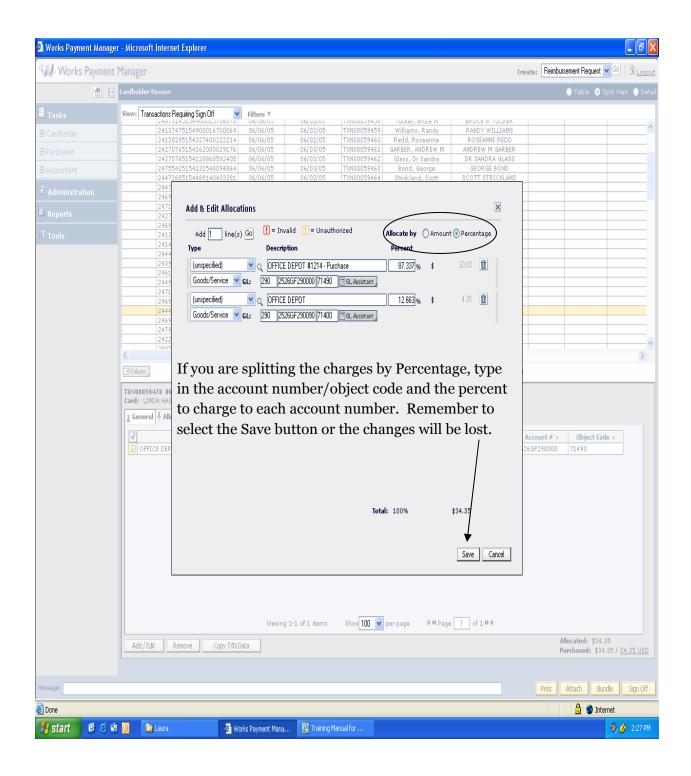

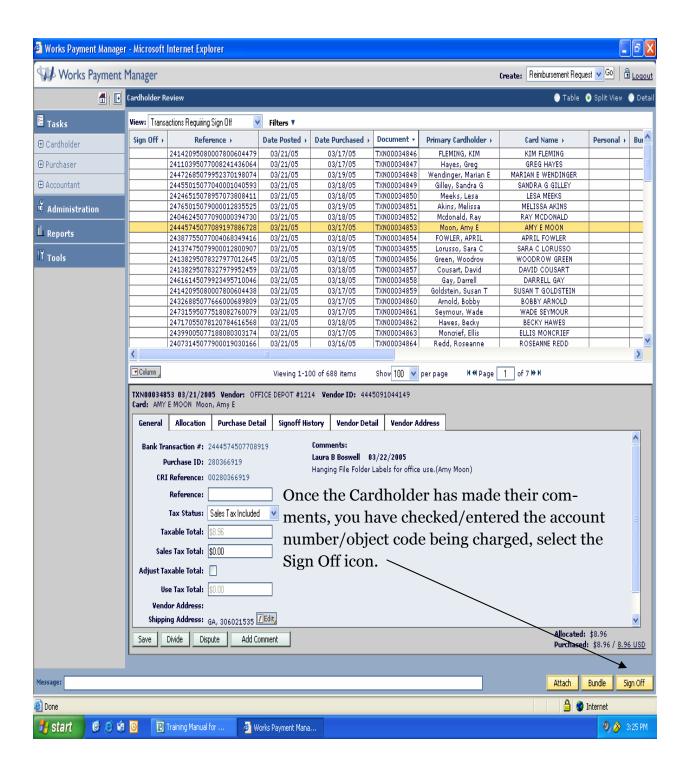

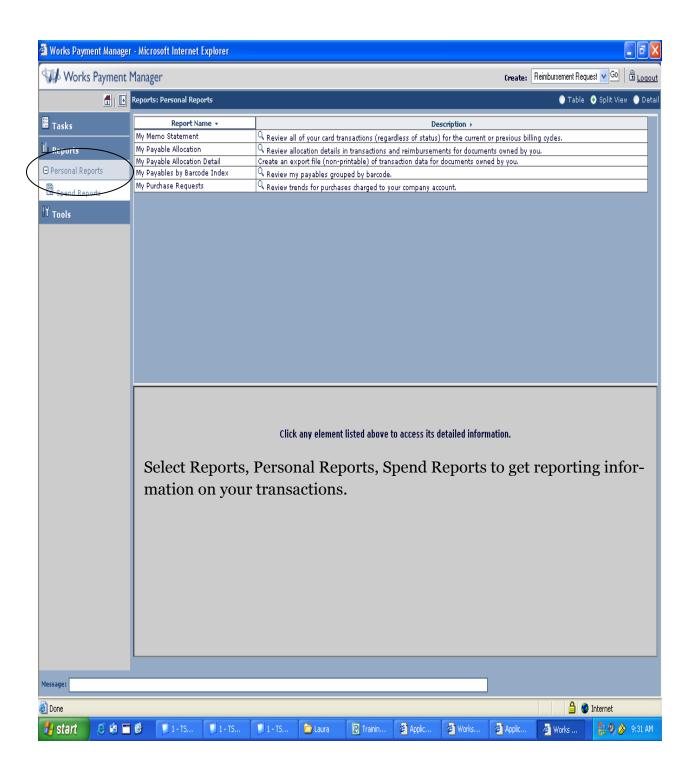

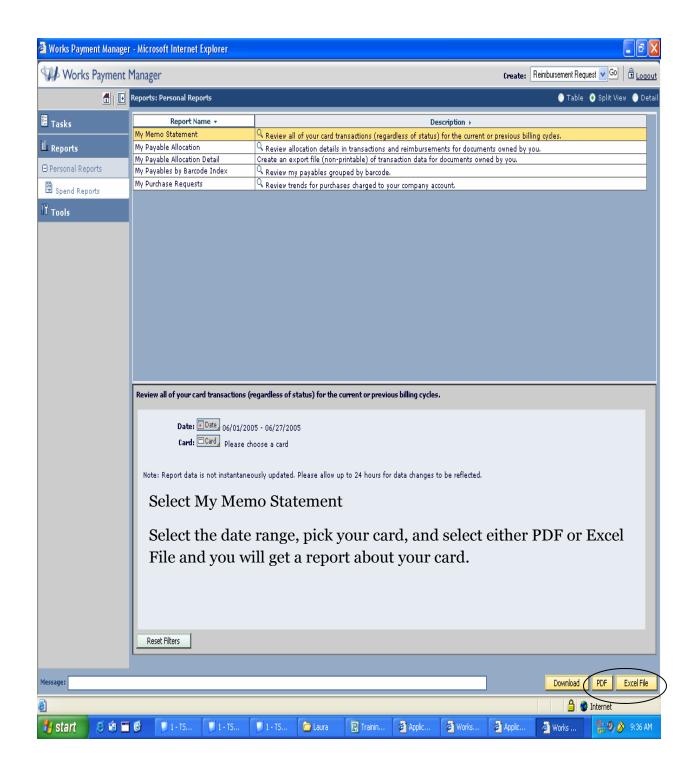

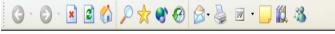

VP, Ellen

VP, Ellen

5205

5205

Purchasing

Purchasing

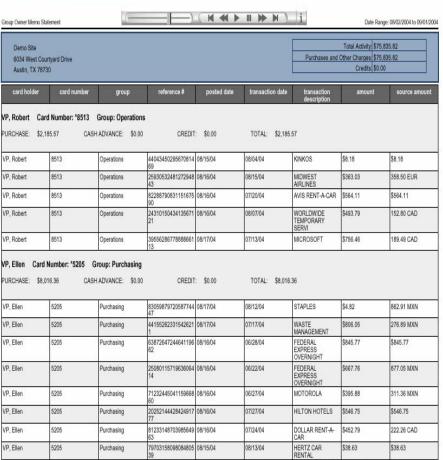

# - 8 ×

This is as example of the information you can receive from this report.

71363103146482384 08/15/04

91341976215547040 08/15/04

06/23/04

07/11/04

AVIS RENT-A-CAR

LEXMARK

\$812.87

\$198.48

\$812.87

\$198.48

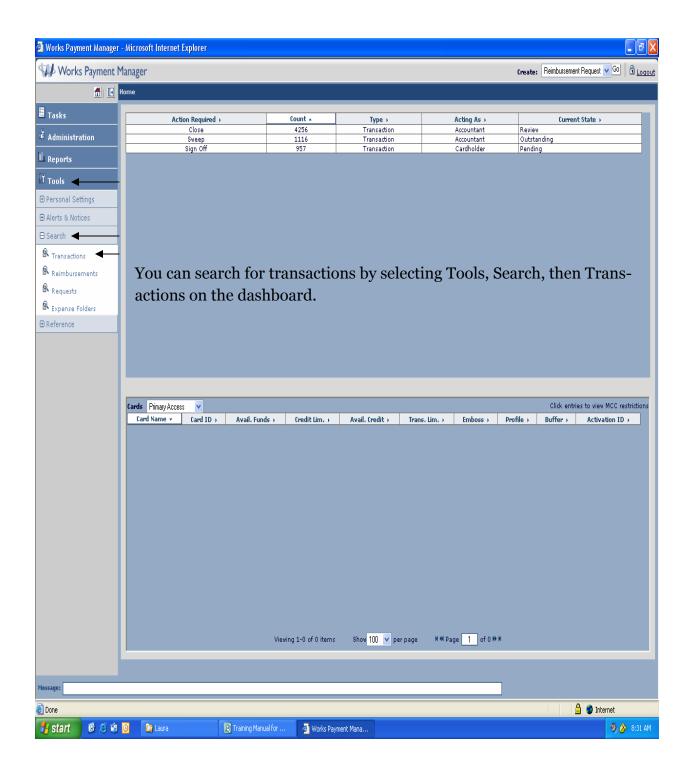

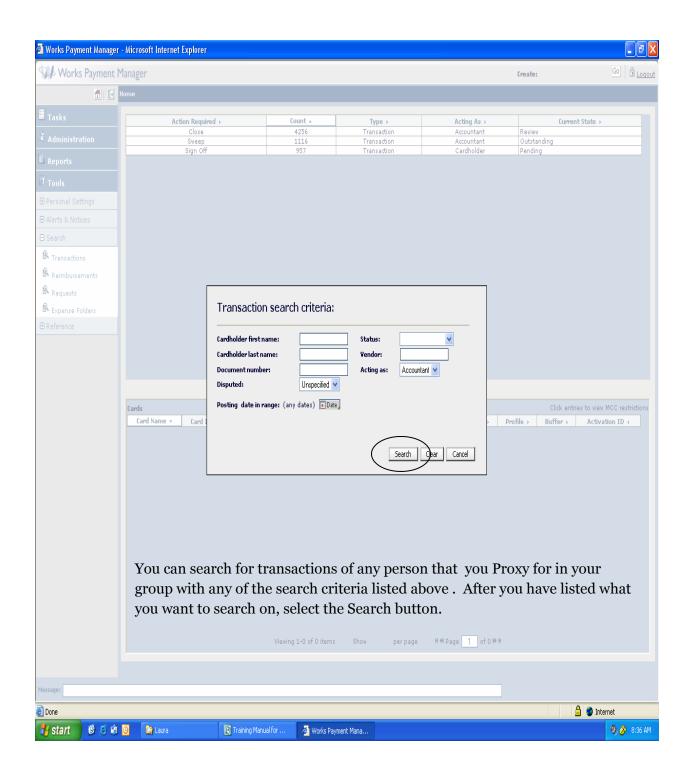

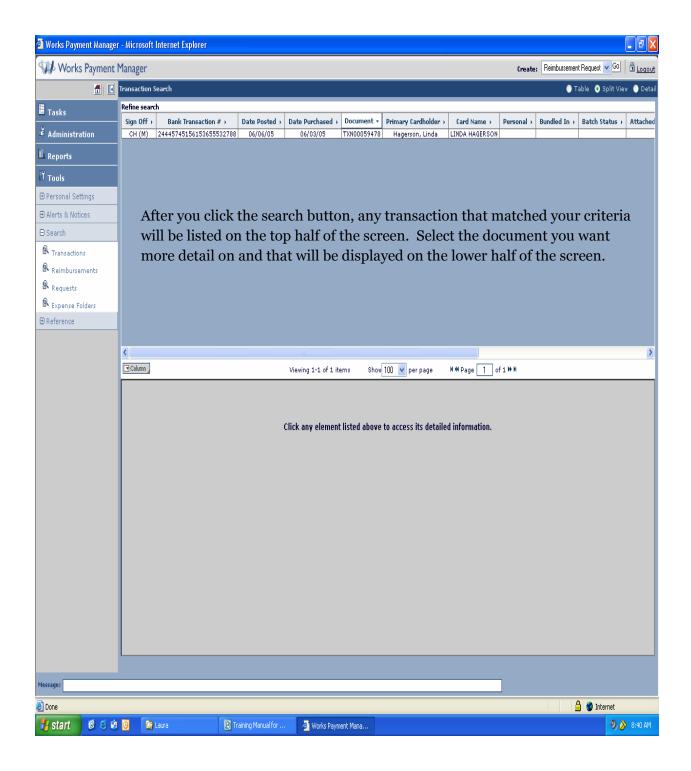

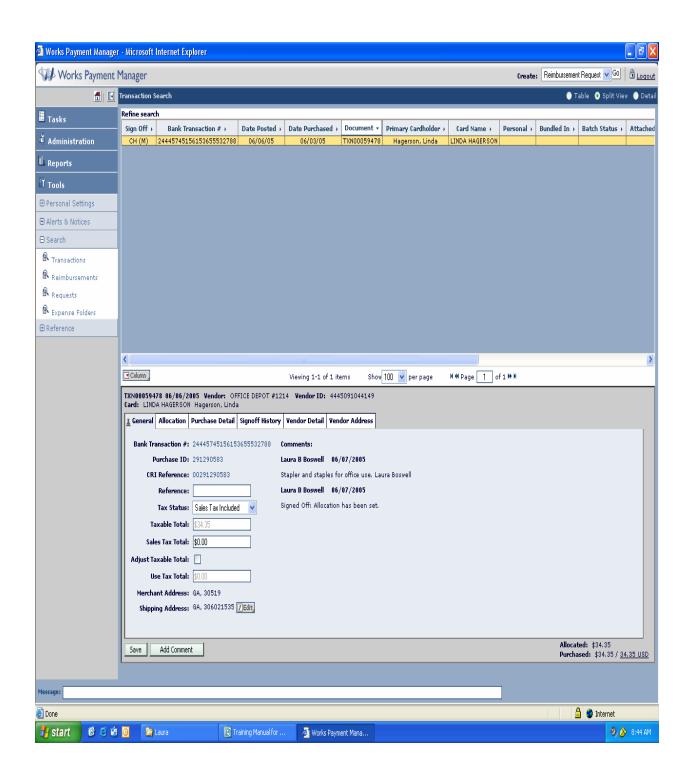

You can select any of the tabs to see all of the details of this transaction.